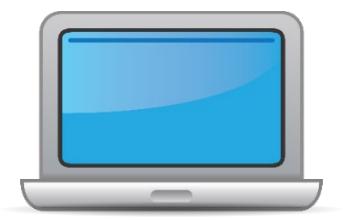

# **VIRGINIA ACCESS for ELLs Online Checklist 2024-2025**

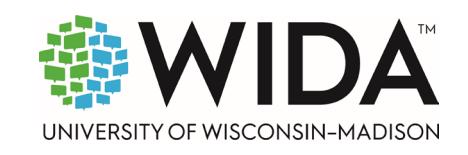

This state checklist is a guide for personnel involved in administerin[g ACCESS for ELLs](https://wida.wisc.edu/assess/access) Online, and includes unique steps related to Kindergarten and Alternate ACCESS assessments. The checklist highlights all tasks that need to be completed **before**, **during**, and **after** testing within a school or district and uses color to indicate who typically completes those tasks in your state. This checklist has been customized for your state. The state-specific clarification column contains guidance that your state education agency expects you to follow as you prepare for and administer the test.

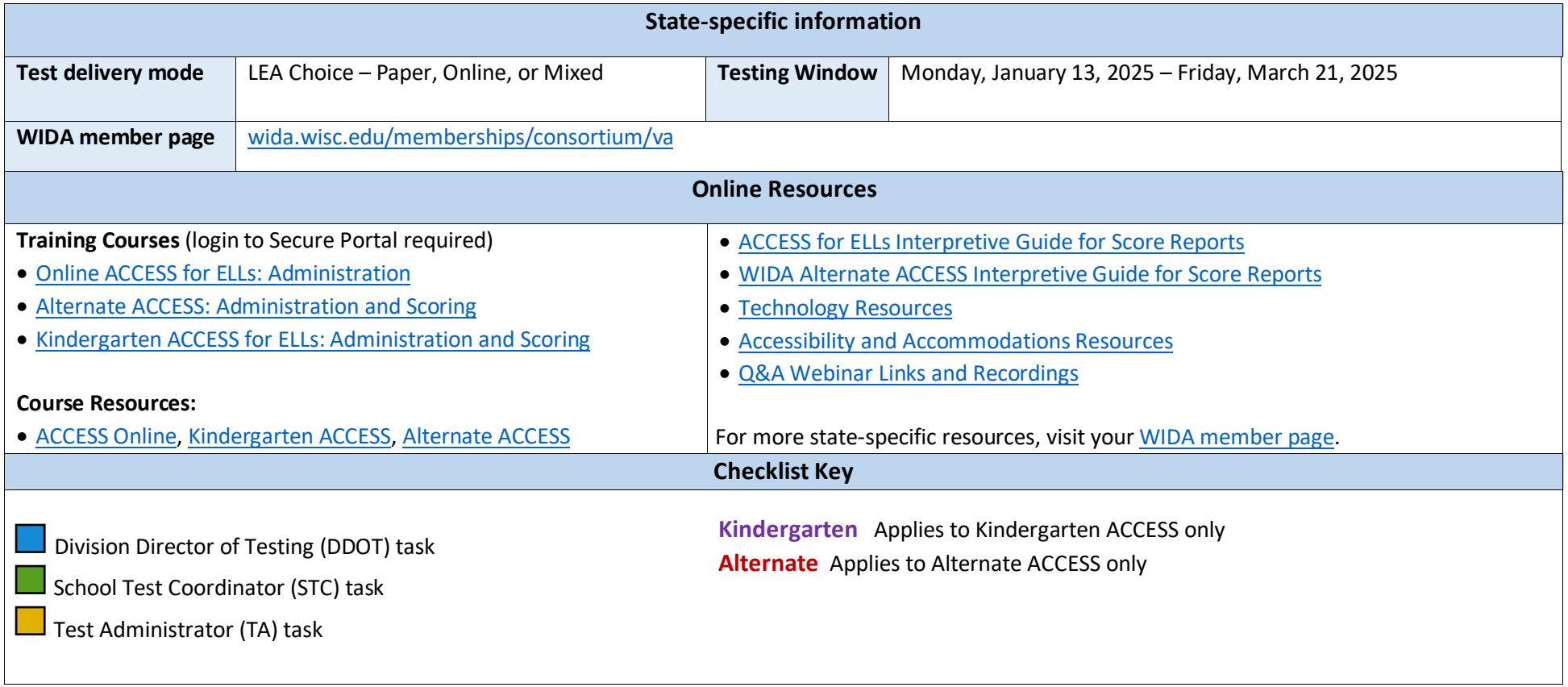

© 2024 Board of Regents of the University of Wisconsin System. All rights reserved.

Last Updated: 11/8/2024

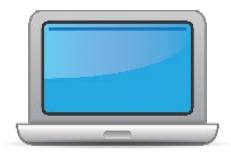

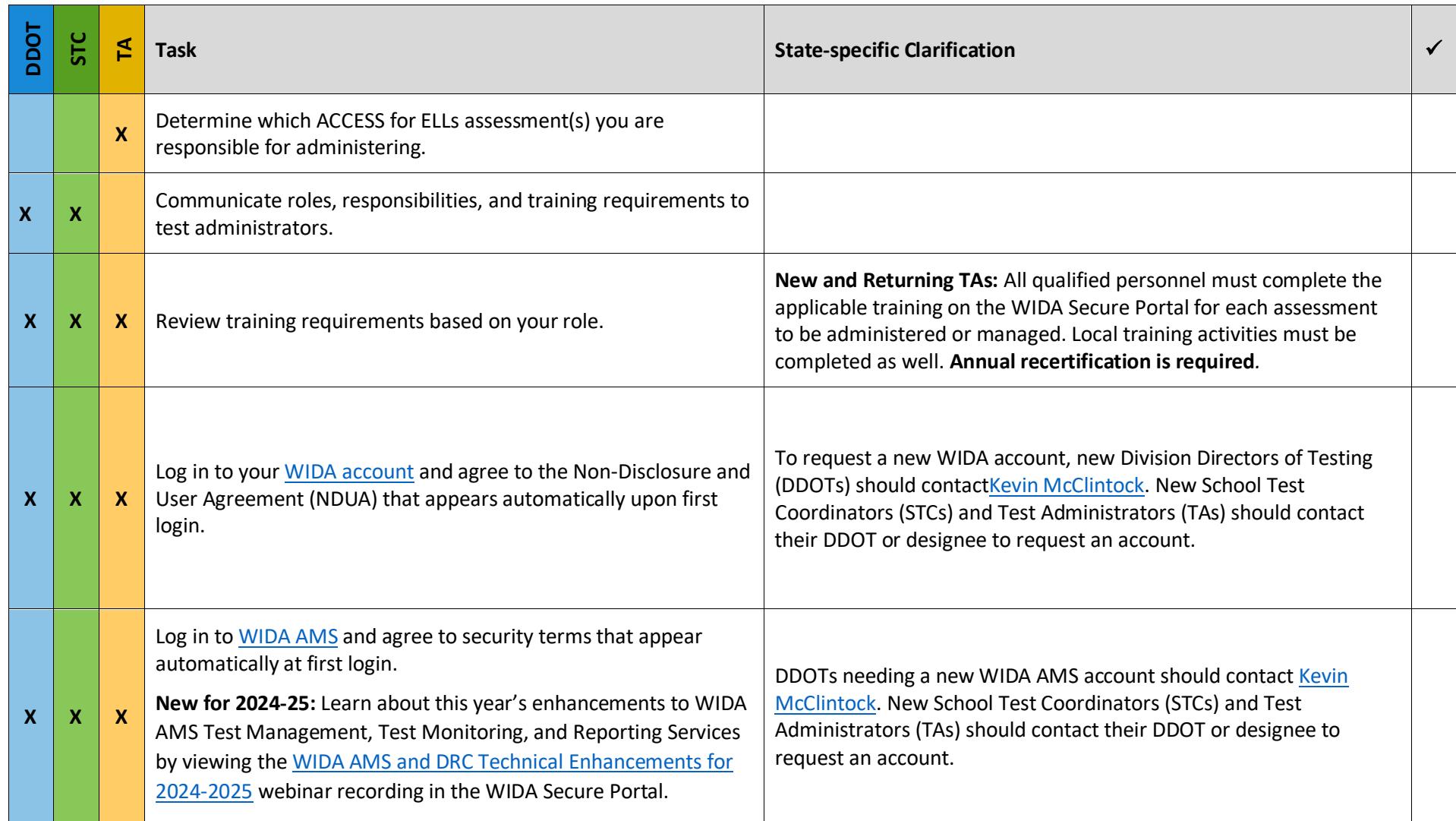

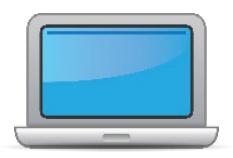

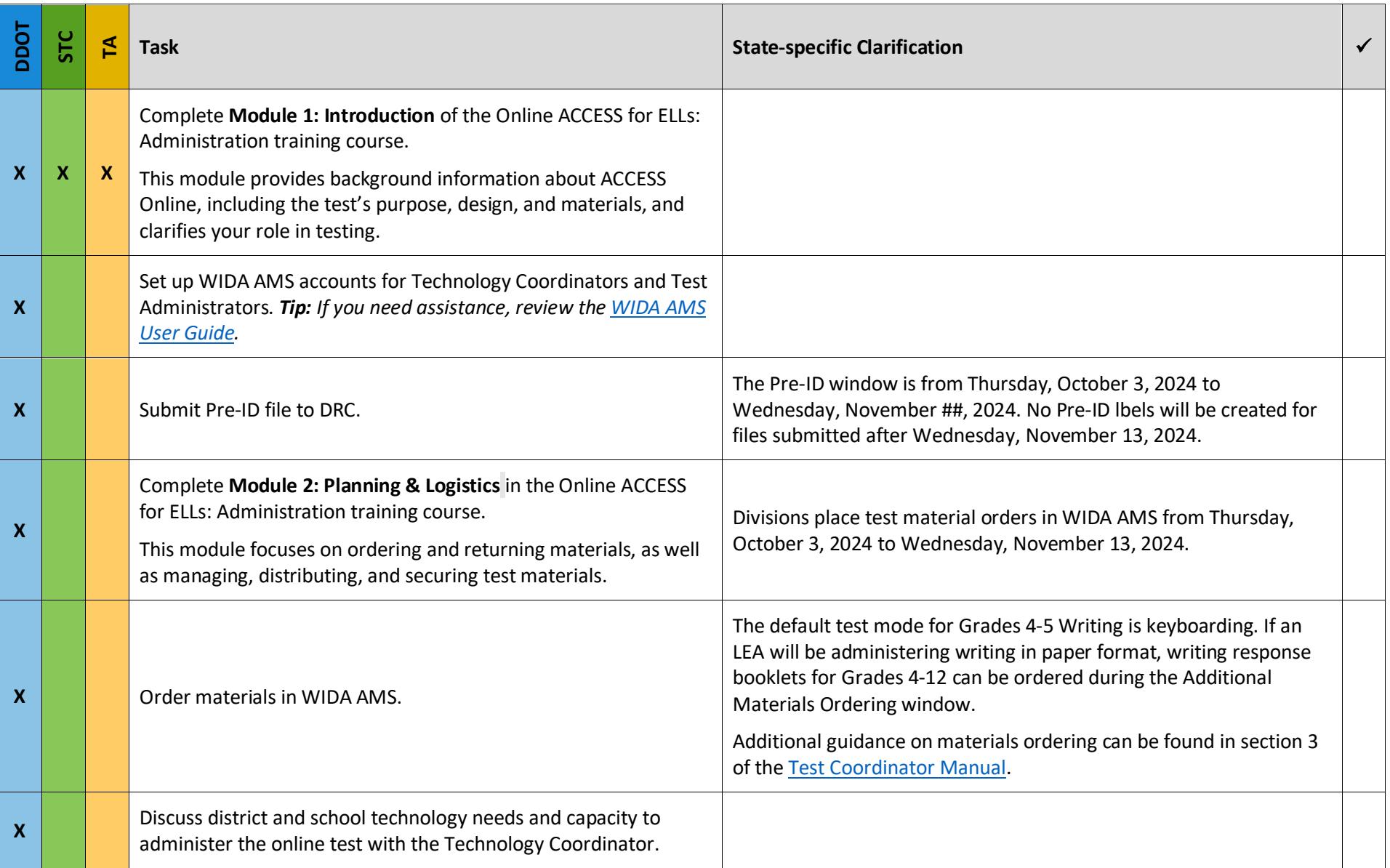

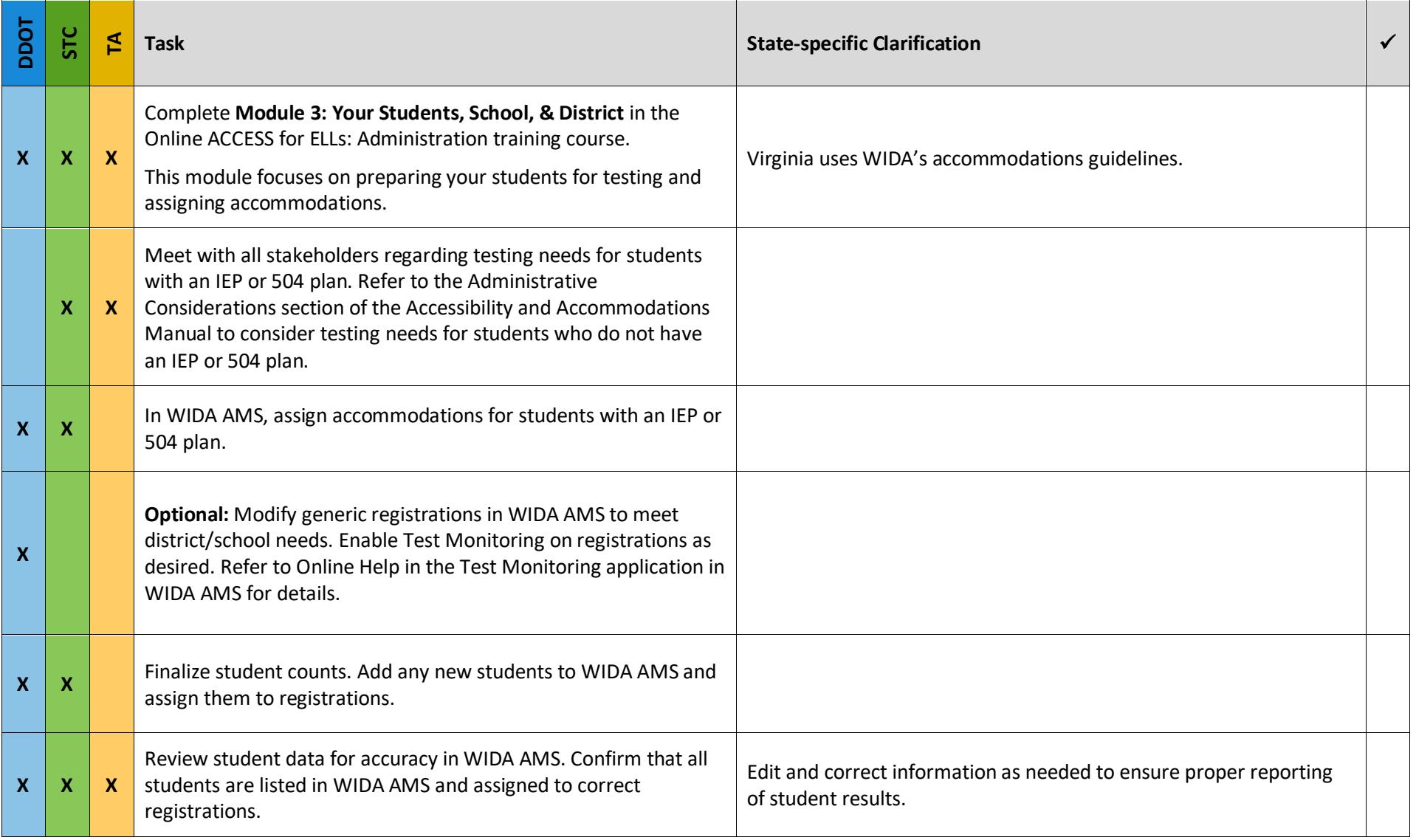

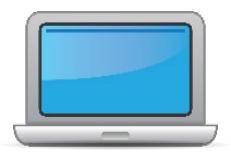

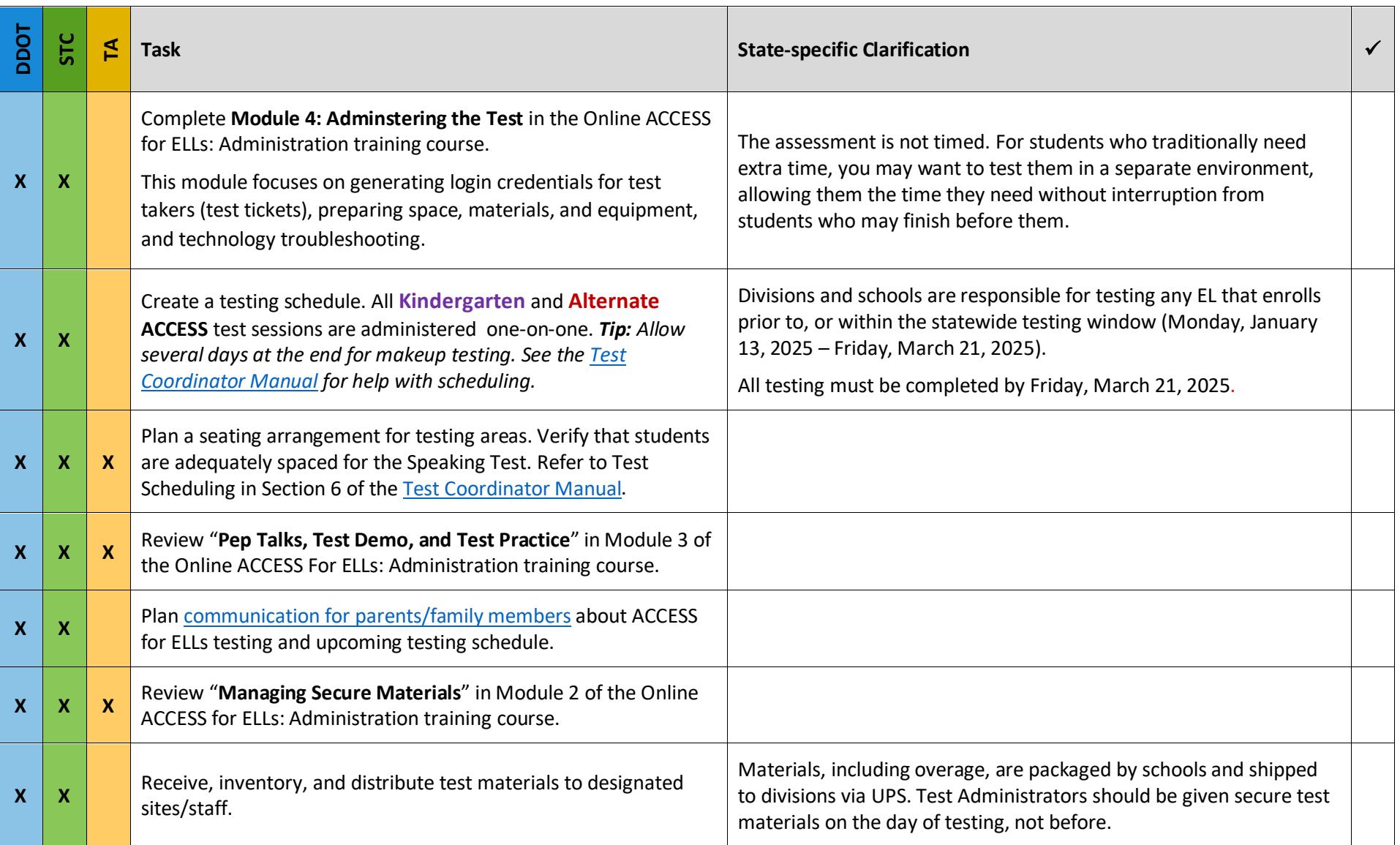

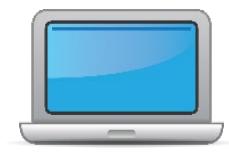

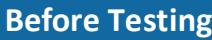

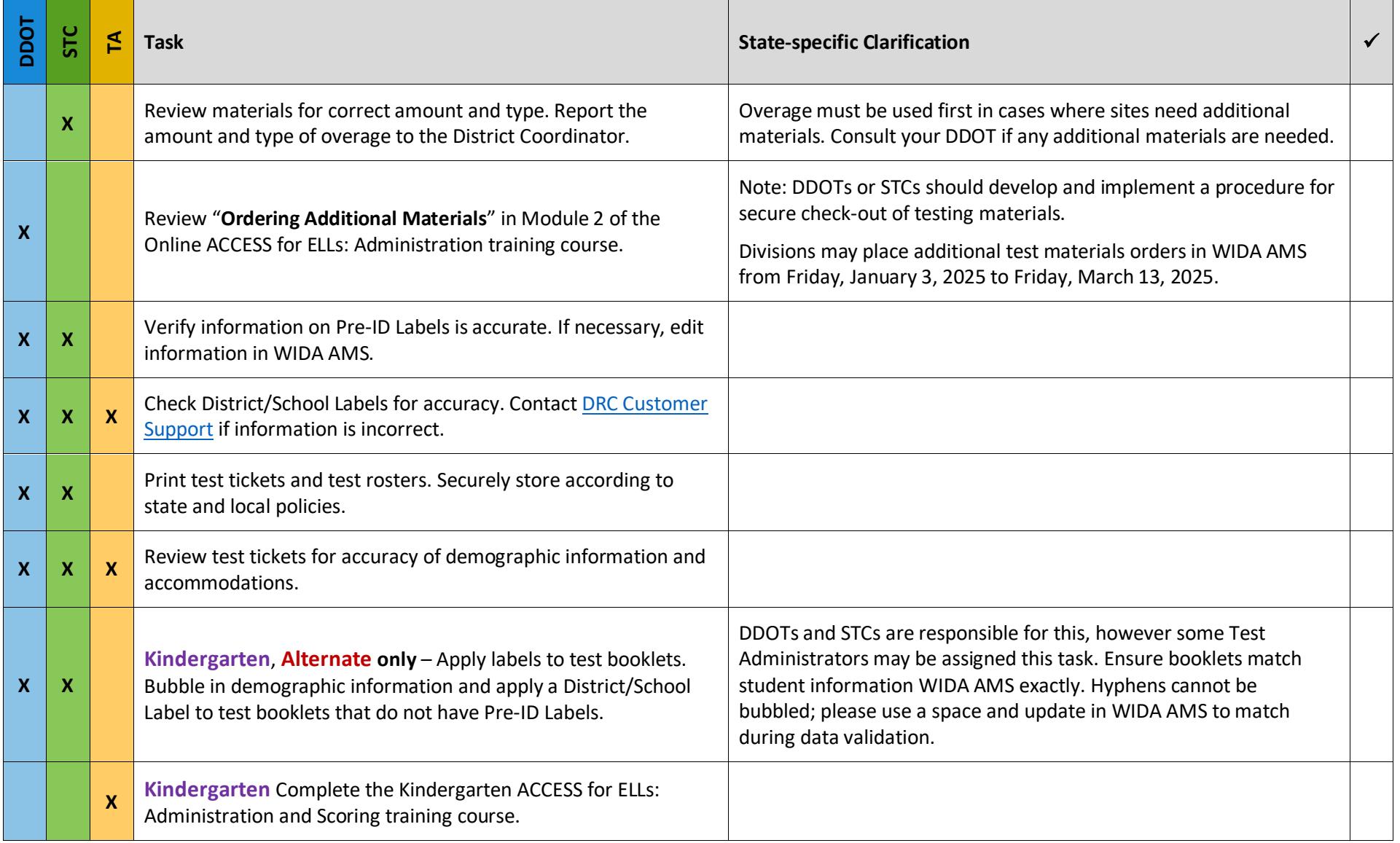

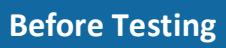

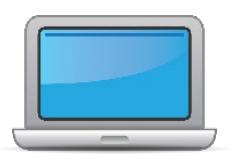

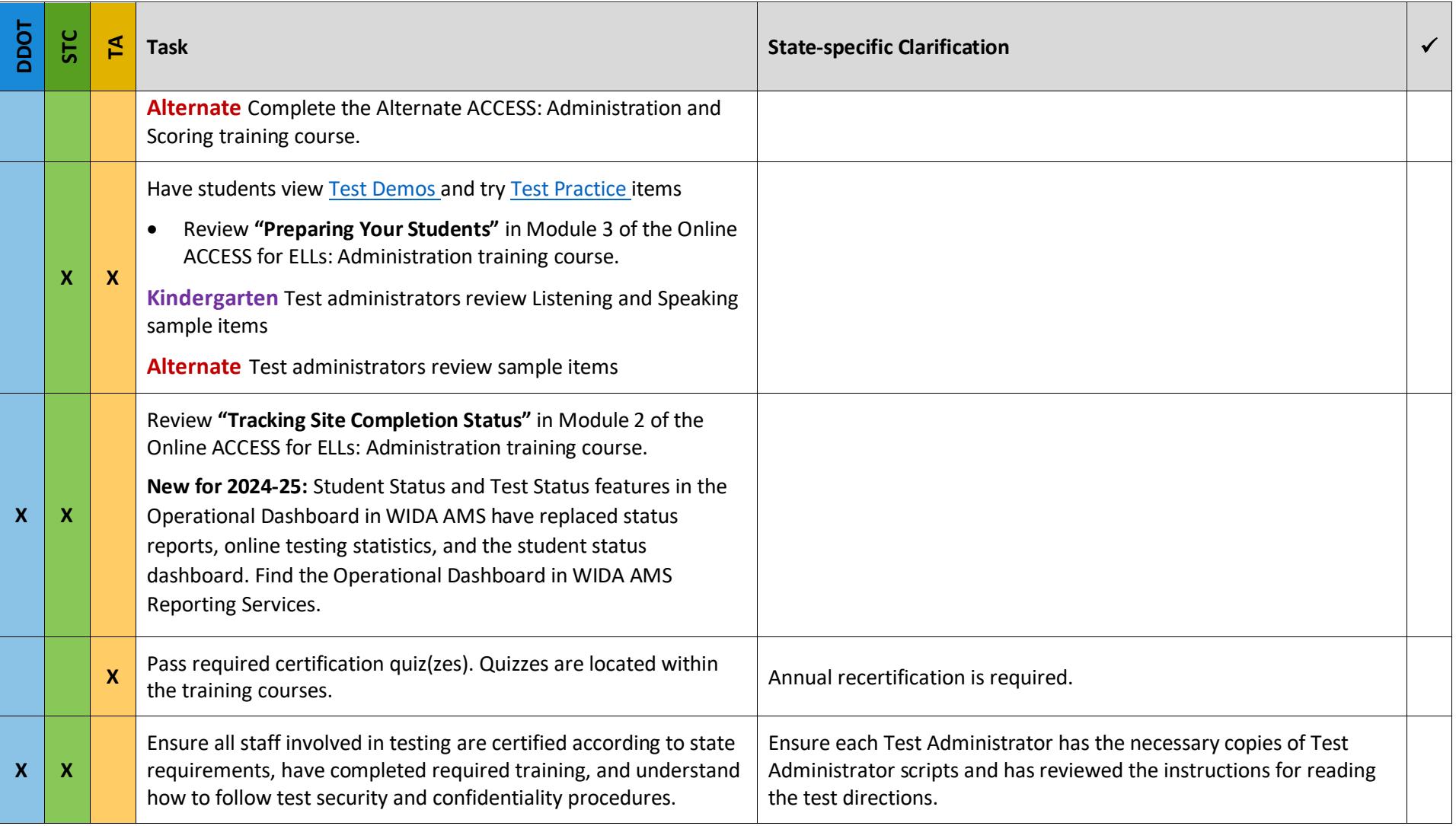

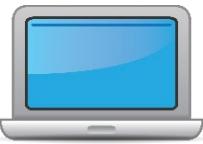

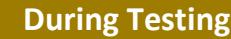

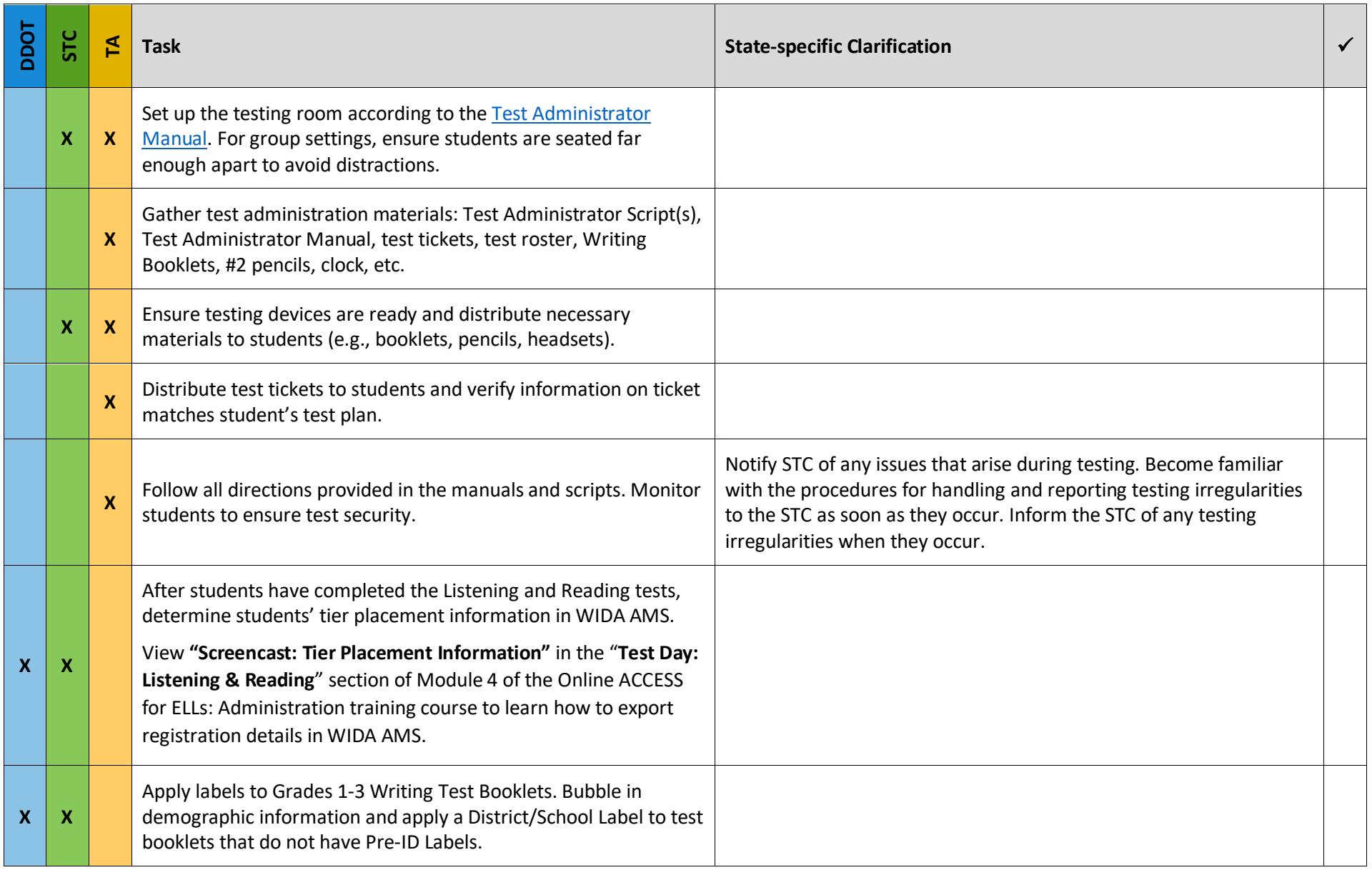

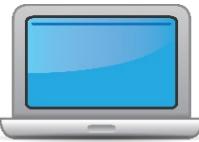

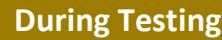

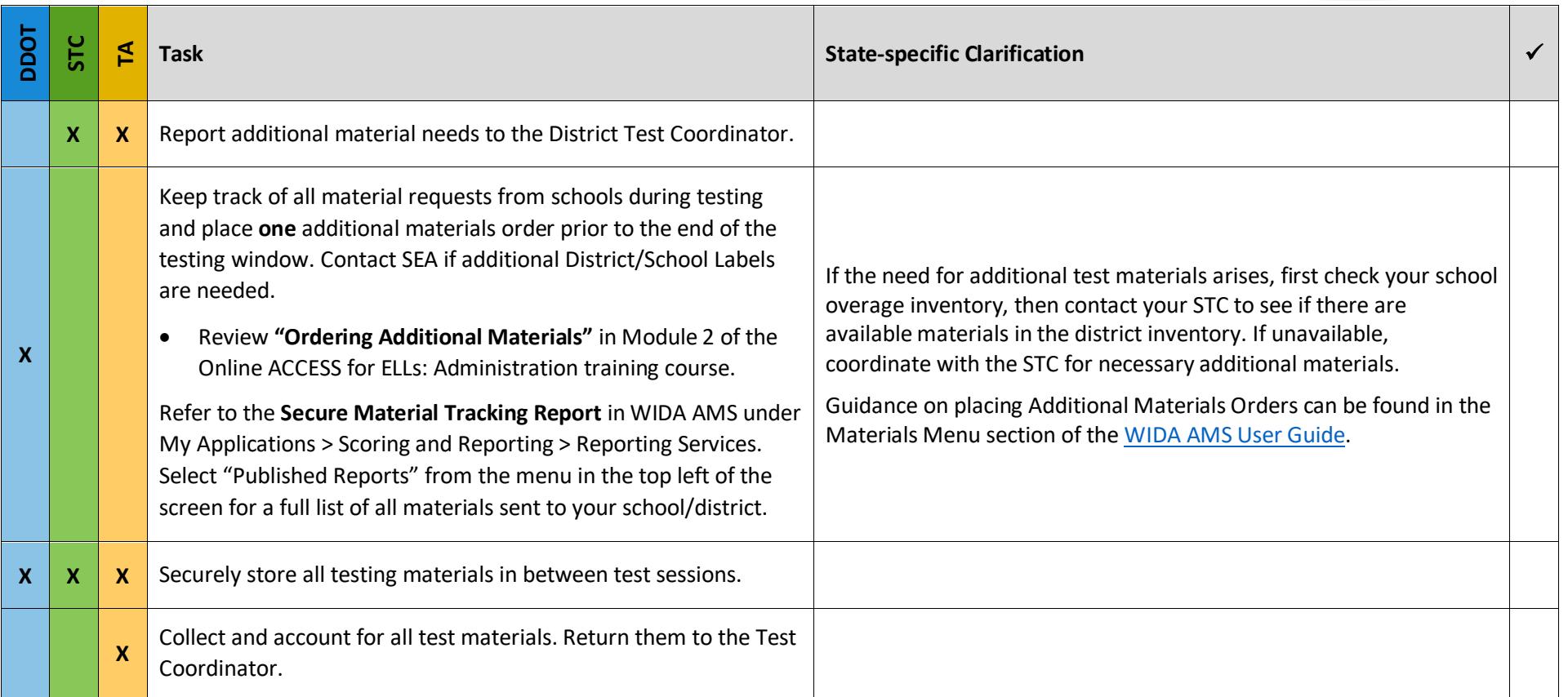

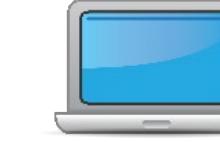

## **After Testing**

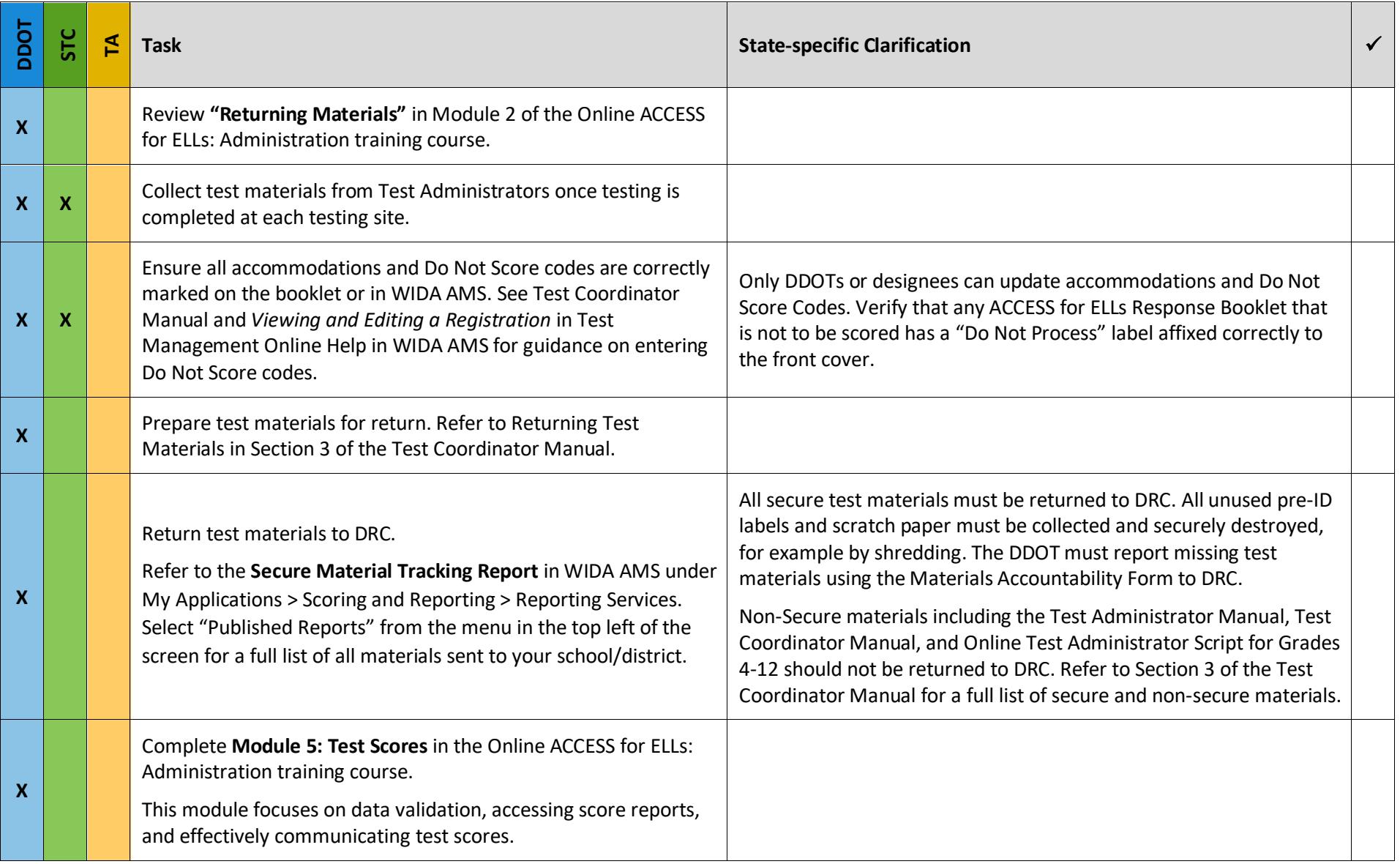

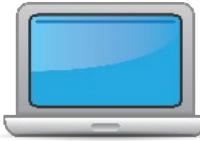

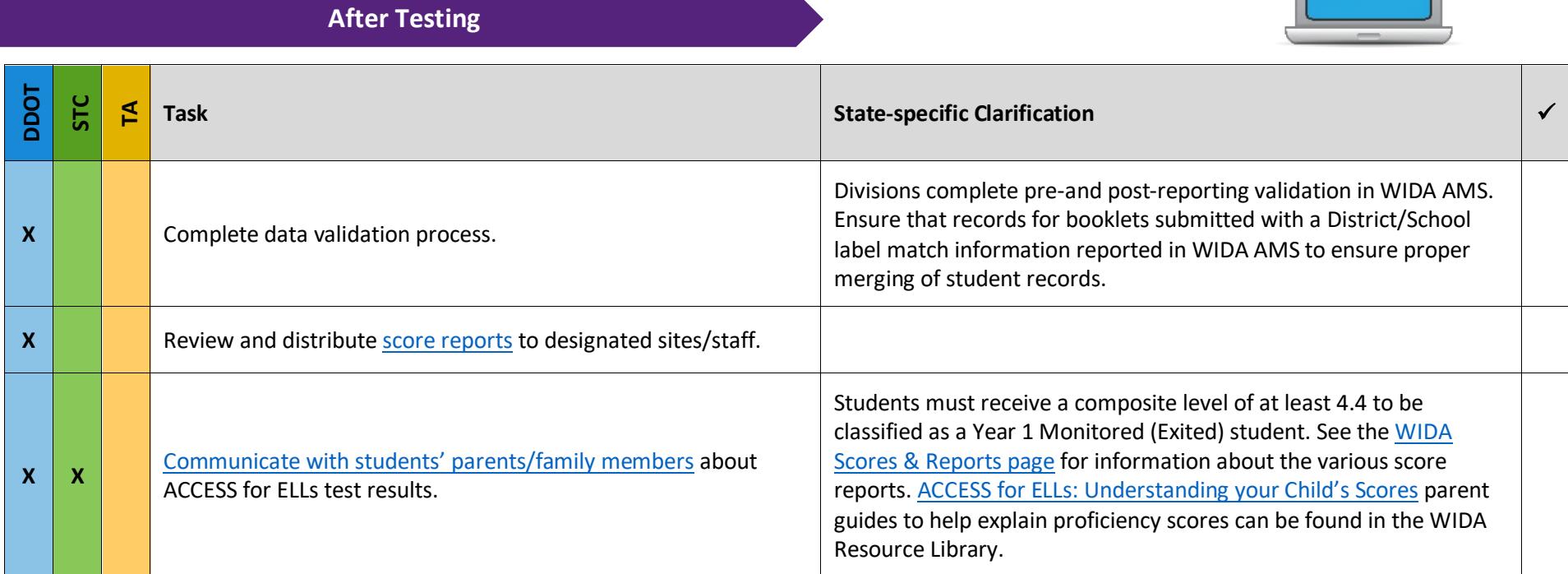